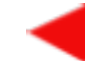

## *Inhalt*

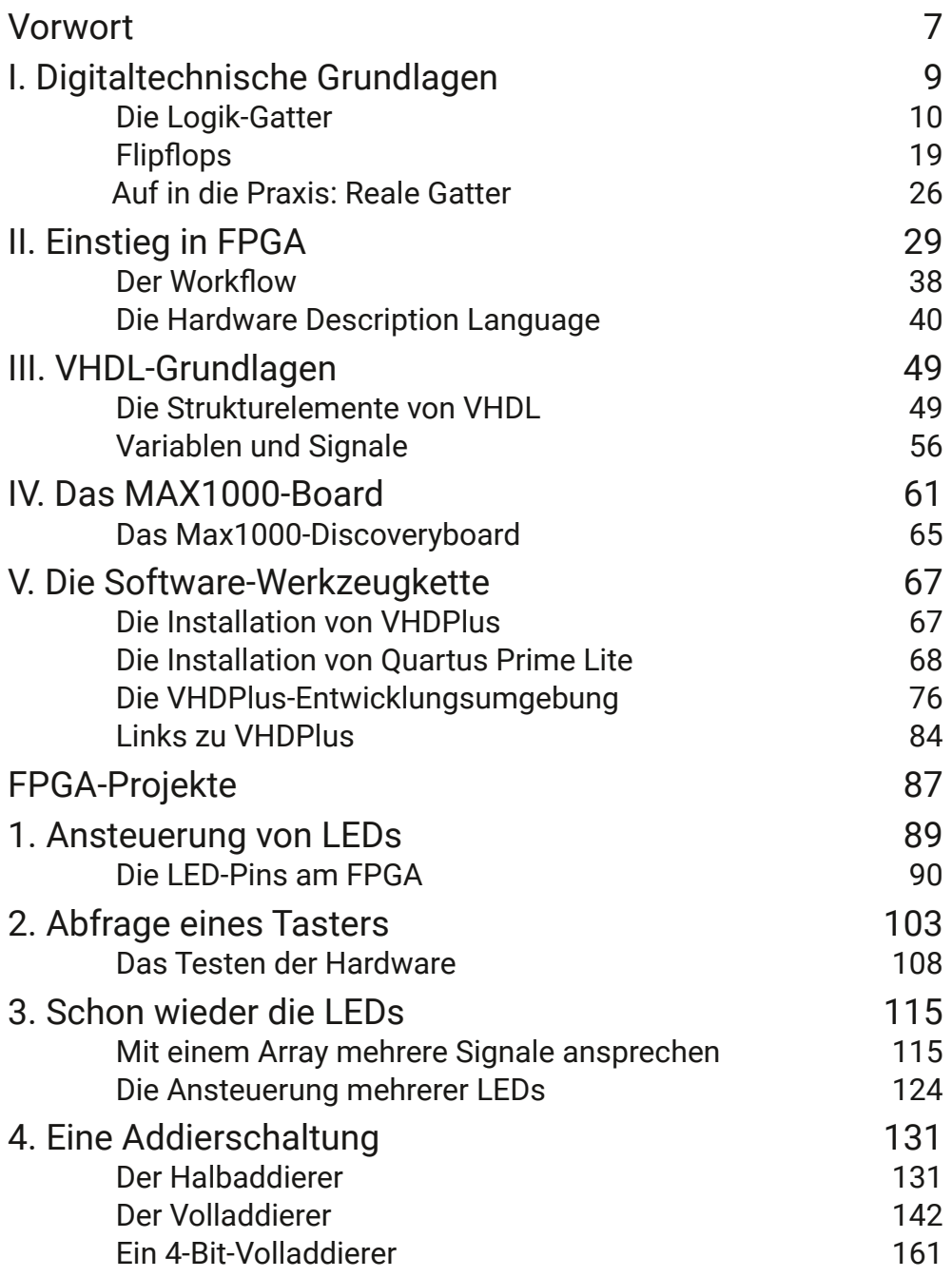

▶

n

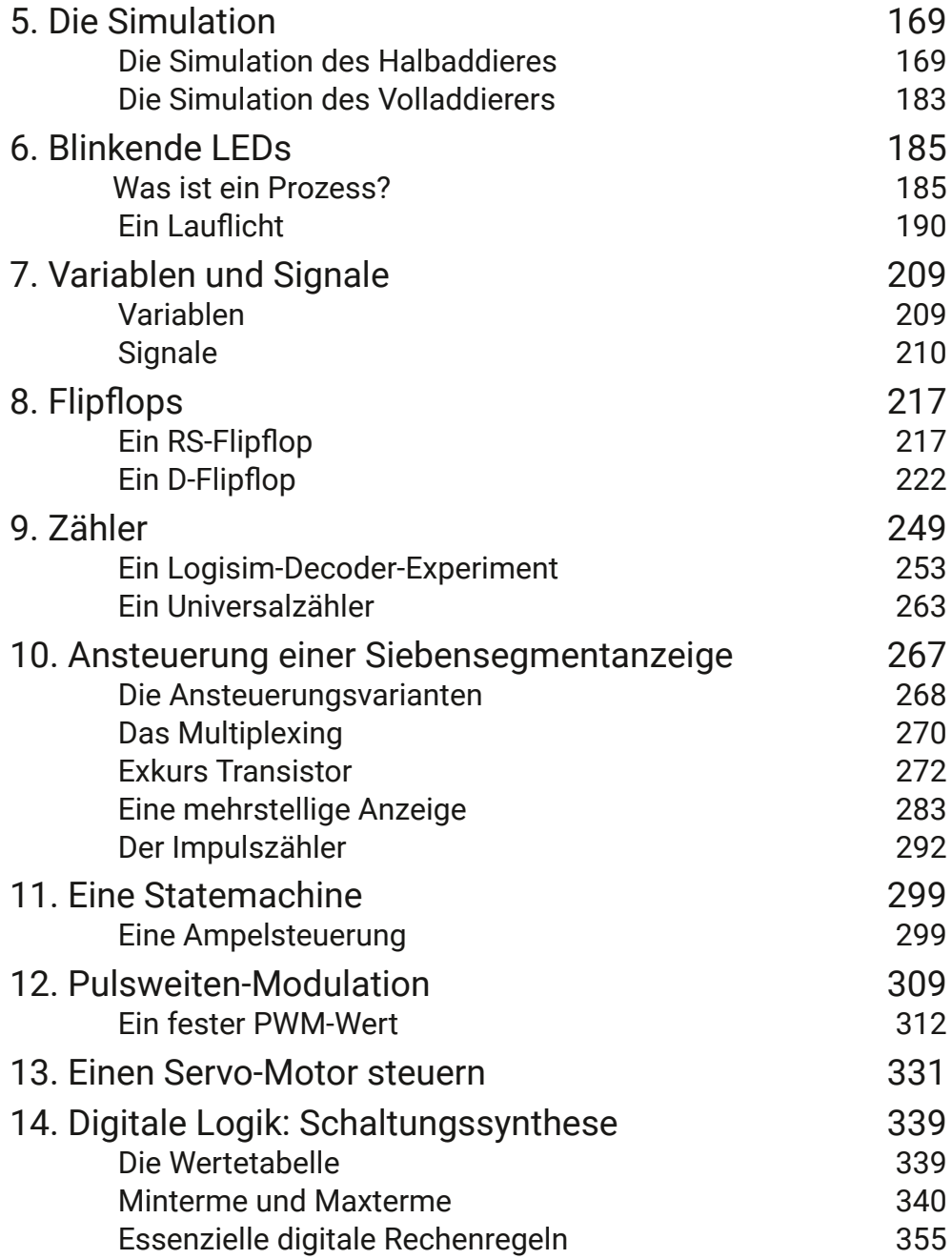

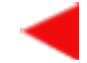

Œ

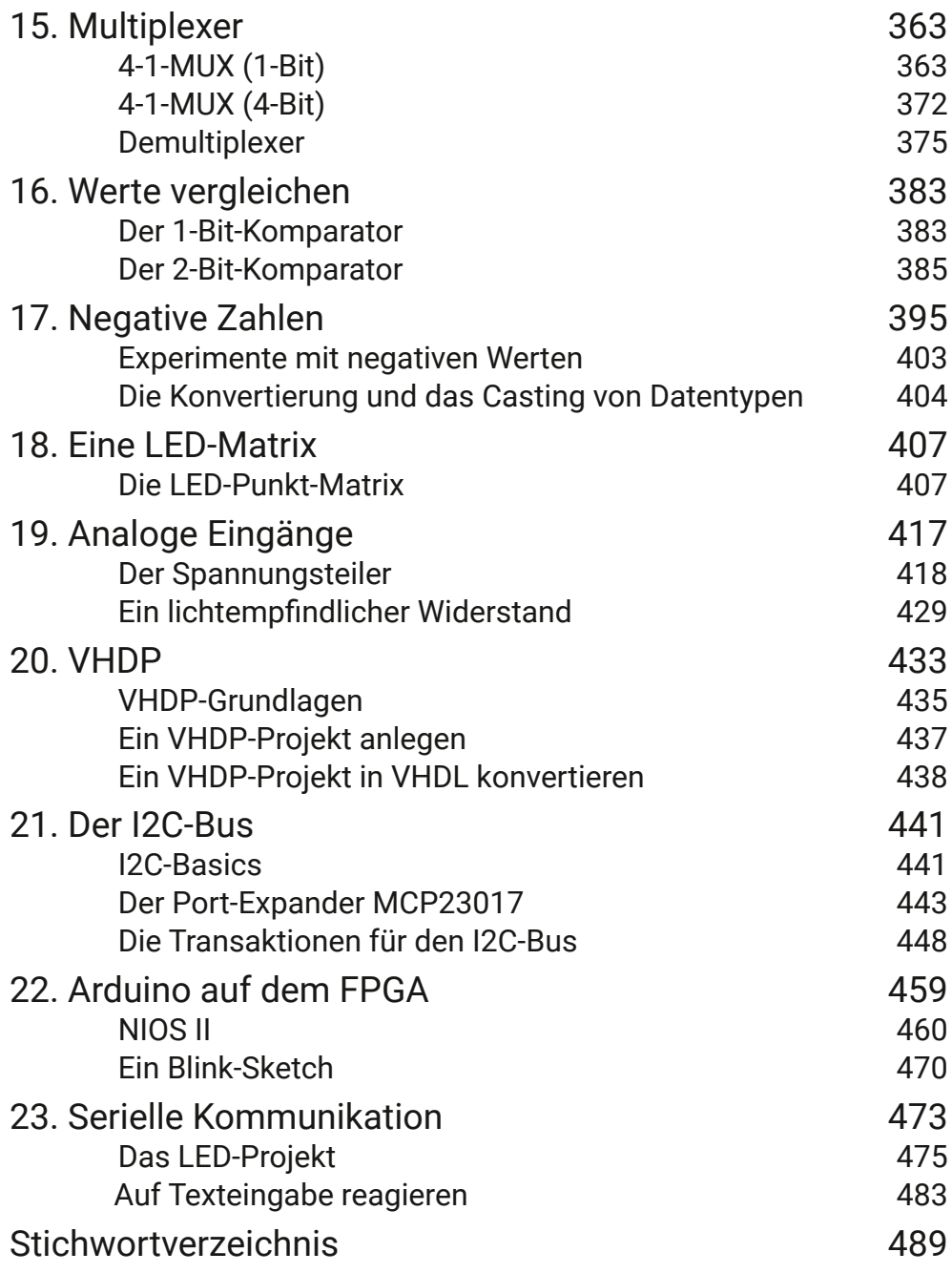

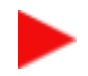